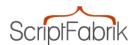

# Ad market V7, responsive, multilanguage

Item No.: php08 | Manufacturer: Scriptfabrik Ltd | Weight: 0,- Kg

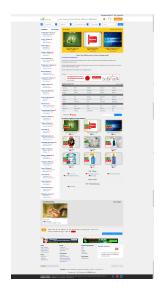

# 299,- EUR

Incl. 20% VAT Incl. Shipping

Delivery time 1-2 Days \*\*

100 Piece in stock

Shipping is free of charge!

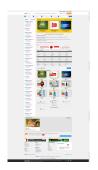

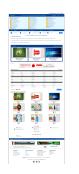

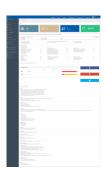

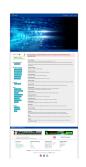

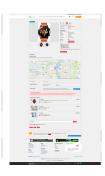

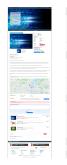

# Advertising market Pro V7 - Responsive, multilingual

- -> One of the best advertising software on the market, check yourself and test our demo!
- Version September 2021

With our completely newly developed advertising market V7 Pro, you acquire a complex classifieds market with a shop, business directory and a powerful and clear administration area with numerous new functions and 2 designs, which can be conveniently activated or

deactivated in the admin.

30 ready-made categories and more than 300 categories are included; these can be deleted at any time or supplemented with your own.

Our advertising market V7 Pro is characterized by clarity and convenient menu navigation - even the "inexperienced" occasional surfer can find his way around immediately and is not overwhelmed by resource-wasting gimmicks, superfluous functions and confusing link blocks.

The (unencrypted!) PHP code is easy to understand even for beginners and can be easily adapted to your own ideas with basic knowledge of PHP and MySQL.

Two CSS-based designs with 8 ready-made templates and numerous ready-made text pages such as the imprint, data protection, terms and conditions, revocation, FAQ, search tips, etc. are also included in the scope of delivery.

## **Update September 2021**

- New Google and Facebook Login
- New Backup function (admin area)
- New Content Editor expanded (header, start page, rubrics, categories)
- New Banner on header and start page added, can be activated and deactivated via admin
- New Social media icons on ad page (Facebook, Twitter, Google, Viber, WhatsApp, Instagram, LinkedIn)
- New Extended search filters on rubric page
- New Icons categories for Design 2, can be activated and deactivated via Admin
- New Improved administration page for ratings, comments and user messages (admin area) with new search function
- as well as many small bug fixes and improvements

### General information:

- \*\* New Completely new source code in the familiar modern design
- \*\* New 3-step CSV import function
- \*\* New 2-factor authentication
- \*\* New Multilingual (DE / EN)
- \*\* New Responsive design (frontend / backend)
- \*\* New Header slider or categories in the header
- \*\* New Improved business shop
- \*\* New Cron job for the automatic deletion of expired ads
- \*\* New Gallery & TOP gallery
- \*\* New Evaluation function
- \*\* New Like function
- \*\* New Sold / Purchased Items
- \*\* New Buy it now function
- \*\* New Readjustment function (advertisement / article) after sale
- \*\* New Invoice designer
- \*\* New Automatic payment processing (PayPal / Stripe / bank transfer)
- \*\* New Automatic billing system
- \*\* New HTML editor
- \*\* New Flexible account type (price / period)
- \*\* New Works up to PHP 7.4 PHP 8.0 (in preparation)
- \*\* New ADMIN area, modern and clear
- \*\* New Almost every function can be activated or deactivated in admin
- \*\* New Improved gallery (display) with up to 22 images
- \*\* New Improved cookie banner
- \*\* New Redesigned multilingual installer, easy and fast
- \*\* New 2 designs, adjustable in the admin

And much more...

- Easily understandable menu navigation for visitors, members and administration,
- The number of possible classifieds is unlimited,
- Number of rubrics and categories unlimited (1 sub-level),
- Own advertisement shop for commercial members,
- Popular ads the most visited ads and clicks,
- Convenient detailed search.
- Visitor statistics user agents and referrers are recorded and can be viewed in the admin area,
- Member statistics information on the number of members, members who were online today and members who are currently online with online list,
  - City Search Visitors can search for ads from their city with one click.

Depending on the country settings, the largest or best-known cities in your country are displayed - if the 3-country option is activated, cities from Germany, Austria and Switzerland are displayed at the same time.

Advertising market frontend: **Demo** 

Administration: **Demo** 

Login admin: admin / admin

#### Member verification

Members can be verified by sending a copy of their identity card. The advertisements of verified members are automatically activated in real time.

- For visitors, the member is marked as "verified".
- This function can be switched off.
- Verification has been revised and the user now has the option of starting this directly in the account and submitting a corresponding document for verification.
- The transmitted document can be viewed in the admin in order to then activate the verification for the customer.
  - The admin will be notified of the verification by email.

#### Visitor area - front end

- Easy to understand intuitive menu navigation
- Clear listing of ads
- Random and TOP ads in the gallery
- TOP lists (text links) number adjustable e.g. TOP 10
- Ads Search using a powerful, accurate search engine
- The ads can be sorted by date, price and alphabetically
- Local area search by postcode or city name
- Extensive information on the classified ads detail page
- Spam-proof contact form
- Listing of all ads and the profile of a specific member
- Top lists, search functions
- Likes

and much more....

#### Members area

- Password-protected login area for members

- Clear entry and change forms for different types of advertisements: search, offer, services
- Desired period of validity of an advertisement can be selected (1 day, 3 days, 1, 2, or 3 weeks, 1 month, 2 months, etc. up to the maximum permitted period of validity) ...
  - Upload up to 22 images to the server including checking function
  - Activate / deactivate advertising shop and public profile
  - Edit public profile
  - CSV import
  - Configure your own shop (commercial members only)
- Credit account: Member can order new advertisements and will automatically receive an invoice with the VAT shown
- Credit account: overview of open orders and already assigned orders including print function and VAT shown.
- Member can edit and change their ads (change can be approved by the admin or automatic approval possible)
- Upload of changed article images to the server (approval by the admin or automatic approval possible)
- Advertisements can be extended with one click before they expire (provided you have the appropriate admin settings!)
- Separate message area: read, delete and answer contact inquiries from interested parties
  - Automatic email to the member if a prospect wants to get in touch or has questions
  - Sold articles, overview of your sold articles
  - Purchased items, overview of your purchased items
  - Ratings, here you can submit ratings for other users and view the rating profile
  - Invoices, here you will find an overview of your invoices for your selected account type
  - Sold ads, relist

# **Account types (accounts)**

Your members have 6 different account types available, which you can edit (set prices), switch off and reactivate via the administration.

### 1. Standard account

The account type for free ads only. You can define the duration of the validity of a free advertisement in monthly steps in the administration. This account type can be switched off.

# 2. Prepaid credit account

The member purchases a certain number of classified ads via an order form, which are paid for in advance.

The number of classified ads per order can be freely set in the administration. The member automatically receives a confirmation email with your account details, customer number, order number and order amount with information in net, gross and VAT.

Order overview with VAT shown. Date of order, number of items, etc. Printable account statement with number of advertisements ordered, date of order, net and gross amounts and VAT shown. Display of open orders, including cancellation function.

# 3. "Flexible" flat rate account

The member pays a fixed amount once and can post his classifieds for a month, half a year or for an unlimited period of time. You determine the period yourself.

After the validity of the flat rate account has expired, the member can edit or delete existing classified ads; new ads can no longer be entered.

#### 4. Flat rate "annual account"

The member pays a fixed amount once and can enter an unlimited number of classifieds for exactly 1 year.

30 days before the expiry date - and when the annual account expires - the member automatically receives a reminder email informing them that their account is about to expire and can be extended for another year by paying again - or that it has already expired.

After the validity of the flat rate account has expired, the member can edit or delete existing classified ads; new ads can no longer be entered.

### 3. Flexrate account "flexible"

The member pays a fixed amount once and can post his classifieds for a month, half a year or for an unlimited period of time. You determine the period and the corresponding amount yourself.

After the Flexrate account has expired, the member can edit or delete existing classified ads; new ads can no longer be entered.

#### 4. Flex rate "6 months"

The member pays a fixed amount once and can enter an unlimited number of classifieds for exactly six months.

30 days before the expiration date - and when the half-year account expires - the member automatically receives a reminder email informing them that their account is about to expire and can be extended for another six months by paying again - or that it has already expired.

#### **Account verification**

Registered dealers or frequent sellers can verify themselves by sending a copy of their ID or a copy of their trade license. You can activate the corresponding account as "verified" via your administration - the classified ads are then released in real time without being checked.

A "verified" account can be changed to "not verified" at any time, classified ads will only be activated again after verification by the administration.

The option "closed member system"

If this function is active, you decide who becomes a member of your advertising market. Each member must also be activated manually by the admin, even after clicking on the confirmation link (e.g. after sending a copy of their ID) in order to be able to log into their account, pictures, prices and contact details are only displayed to logged-in members. It is thus also possible to operate a "not suitable for minors" advertising market.

### Ads shop

Commercial members receive their own area in the advertising market, in this area only the member's entries are displayed - with their own imprint, terms and conditions, info pages, search engine, etc.

#### **Sdministration**

Numerous functions are available in your administration:

- Comfortable and simple menu navigation ...
- New functions for the PDF invoice designer
- Settings for the payment methods (bank transfer, PayPal, Stripe)
- Icon gallery for the categories
- Slider settings activate / deactivate / upload images, activate / deactivate
- Manage the rubrics and categories, create (1 sub-level) including description
- Delete and change the rubric or category description
- Manage, change, activate, block, reject ads
- Comprehensive management of the system settings, pretty much everything can be switched on or off

- Set the max. Validity period of an advertisement step by step (1 month to 3 years)
- Listing, deletion of unconfirmed classified ads
- Expired classified ads can be reactivated or permanently deleted
- Newsletter server: Send newsletters to members, archive, send again, save as a template.
  - Newsletter subscribers: list, delete individual recipients
  - Overview pages with preview function
  - Change forms for entries including a preview function
  - Read and process inquiries and reports (breach of terms and conditions ...)
- Extensive search functions ad ID, s member and user names, email addresses, descriptive texts, keywords and article names can be searched
- Integrated editor, numerous files can be edited directly in the administration, e.g. the imprint, the FAQ and terms and conditions, error messages, the texts of the automatic emails, etc.
- Extensive sorting functions according to date, price, premium or standard ads, validity, alphabetical, zip code
  - Create and edit up to 12 definable fields for the advertisement forms
  - Set the cost of a classified ad with shown VAT in credit accounts
  - Define the costs of a flat rate account (annual flat rate, monthly flat rate ...)
  - Set the cost of a Flexrate account
  - Set minimum order (display number of items) for credit accounts.
  - Define selectable order units for credit accounts e.g. 10, 20, 50, 100, classified ads.
  - Adjustable starting credit e.g. 5 classified ads for credit accounts (can be switched off)
- Credit or delete orders after receipt of payment, credited orders are automatically archived
  - Print archived orders from a specific member or all members
  - Print out individual orders
- Block prices, pictures and contact details gradually or completely for visitors and only make them accessible to members.
  - Activate / deactivate closed member system
- Almost all text content, e.g. the welcome text on the start page, explanatory texts for registration, FAQ, imprint, etc. can now be easily edited directly in the admin with the newly integrated HTML editor and also designed with HTML. It is also easy to upload images here.
  - Manipulation attempts by members are recorded and can be viewed in the admin area
  - Editing function for the automatically sent emails
  - Search in the archived orders, print out the entries found
  - List of unconfirmed registrations
  - The confirmation email when registering an account can be sent again

...and much more!

The best thing to do is, test our new and modern admin area yourself ...

Revenue from advertising, premium ads ...

You can offer free standard ads or paid premium ads and also generate sales through advertising.

You determine the price for a premium ad yourself.

Advertising blocks are possible in all automatically sent emails, editable in the admin area!

Numerous advertising blocks are already permanently integrated and you can switch them on or off:

- -2 advertising banners in the footer,
- -Advertising banner in the center of the home page, directly below the welcome text,
- -Advertising banners possible on all text pages e.g. FAQ, info pages etc.,
- -Google search functions on the detail pages and the results pages of the catalog search

Simply enter your Google ID and banner codes from advertising partners in the system configuration of your administration - done!

## Search engine optimization (SEO)

Our advertising market V7 Pro generates search engine friendly links even without "mod\_rewrite". For example, the names of the categories and rubrics are included in the link.

The TITLE tag and the "descriptions" can be created individually.

### Safety:

The script offers extensive protection against cross-scripting and SQL injection.

All forms are SPAM-proof, all entries are checked carefully. Outgoing emails are generated by the system and cannot be misused for sending SPAM.